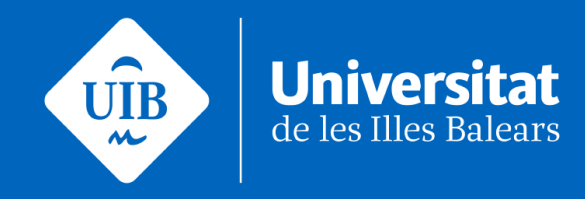

## **DESPERTADOR, levantando máquinas en remoto**

29/05/2024 Miquel Àngel Quiles/Jaume **Juan** 

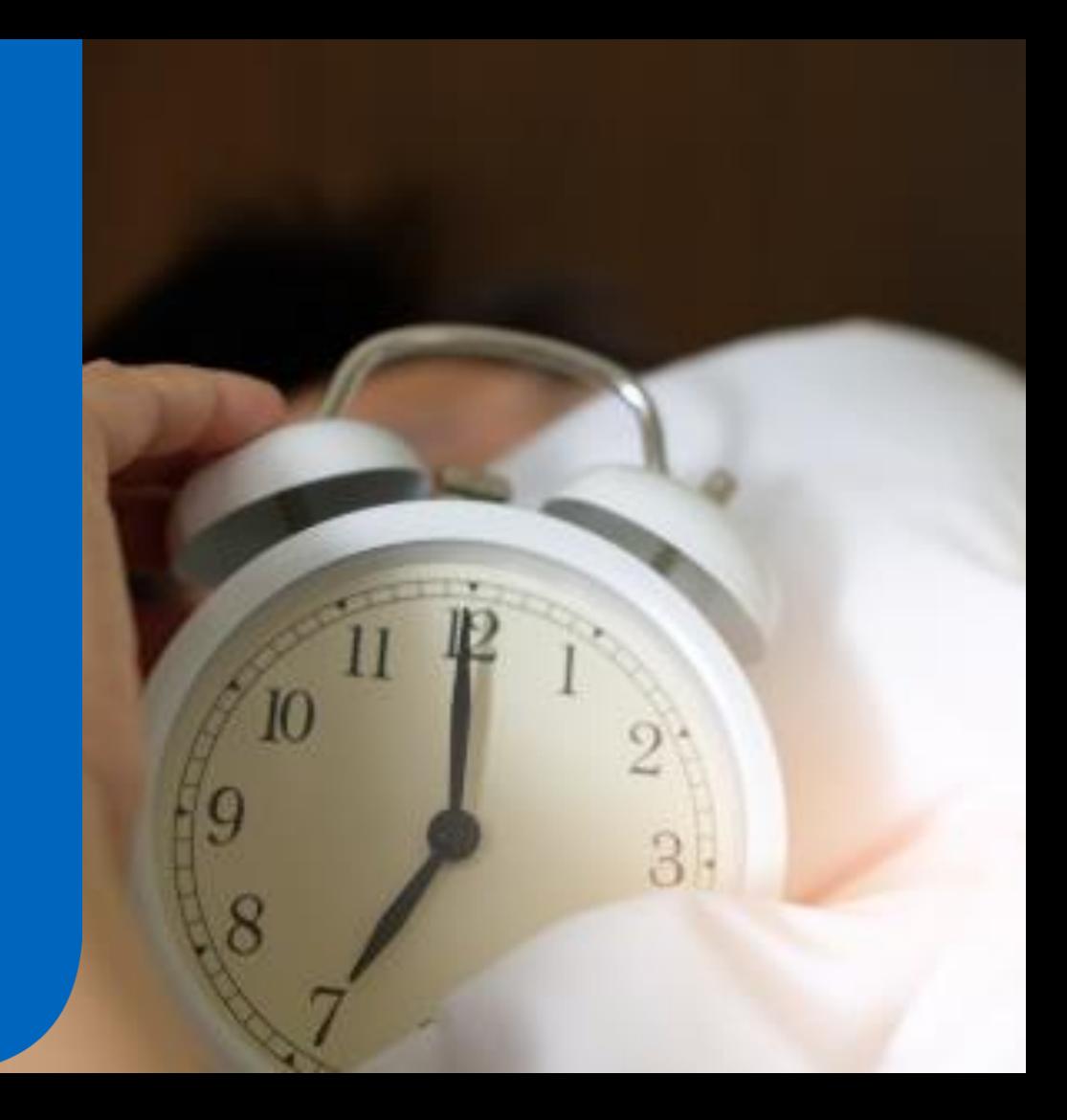

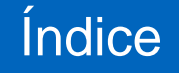

- 1. Justificación del proyecto
- 2. Proyecto DESPERTADOR
- 3. Piloto
- 4. Conclusiones y líneas de futuro

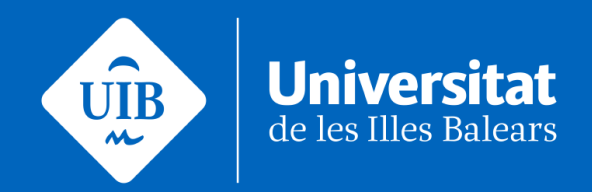

## Justificación del proyecto

## oLa COVID provocó:

• Aumento del número de personas haciendo teletrabajo.

## oEntornos con aplicaciones específicas.

• No viable la opción VDI en alguno de ellos.

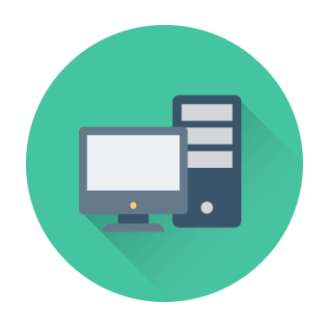

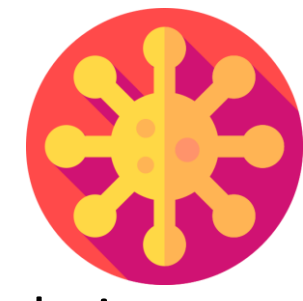

oEl Personal TIC necesita permisos a recursos específicos. ¿Cómo ofrecerlos?

- ¿Desde la IP de VPN?
	- Aumento de reglas de cortafuegos.
	- No MFA.
	- Acceso a recursos sensibles desde ordenadores no controlados por la organización.

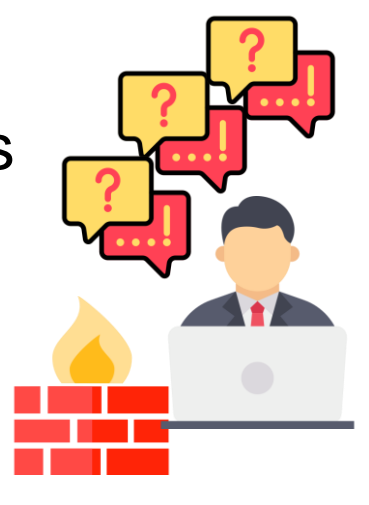

## Fuente iconos: Flaticon Fuente iconos: [Flaticon](https://www.flaticon.es/)

o¿Acceso por escritorio remoto al PC oficina?

- Implicaciones:
	- Ordenador encendido 24h (Gasto de energía innecesario)
	- Arranque automático programado en la BIOS (7:00h)
	- Problemas de seguridad

La Seguridad Social ordena<br>apagar ordenadores ante el<br>riesgo «muy elevado» de<br>ciberataques rusos

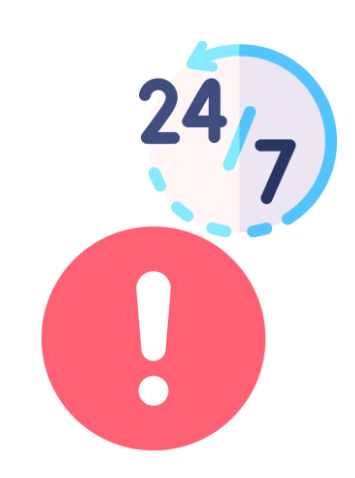

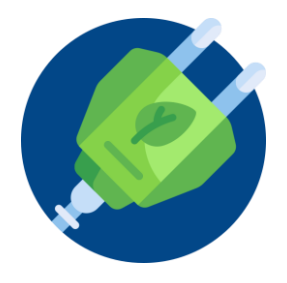

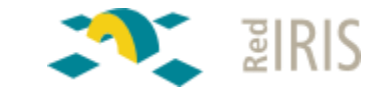

oPunto de inflexión: la I CoronaSesion TECNIRIS

- Jorge Pozo (ITACyL) nos enseña una posible solución.
- Uso de un script que al conectarse a la VPN automáticamente arranca el ordenador mediante el protocolo Wake-On-LAN (WoL).

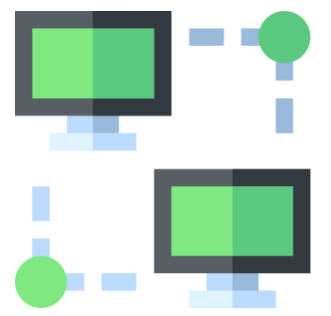

## oProtocolo Wake On LAN (WoL)

- Estándar que permite encender remotamente equipos apagados.
- Protocolo a nivel de 'capa 2'.
- Tiene que estar implementando en la placa base.
- Usa el paquete mágico:
	- 6 bytes FF:FF:FF:FF:FF:FF
	- 16 repeticiones de la MAC destino

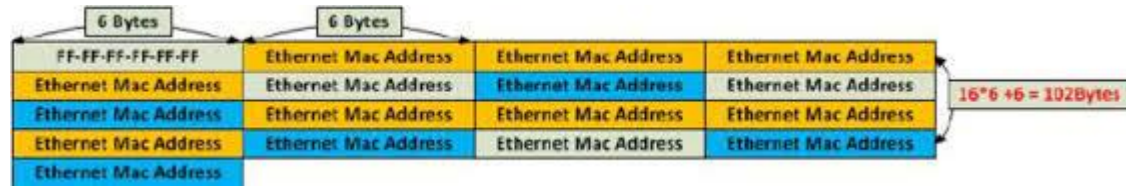

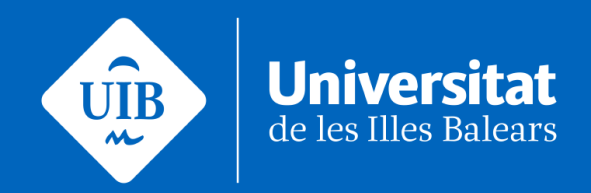

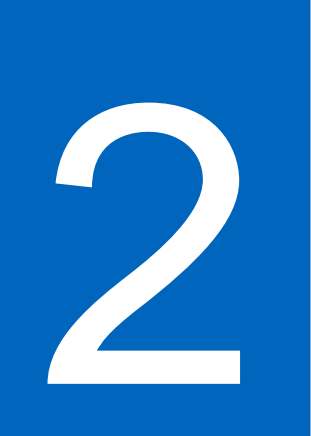

## **Proyecto despertador**

#### **Despertador**

o¿Qué es despertador?

- Aplicación web accesible des de la VPN.
- Requiere login de usuario (MFA).
- Integrada con el CMDB de la organización.
- Permite listar y arrancar fácilmente cualquier dispositivo del usuario autenticado.

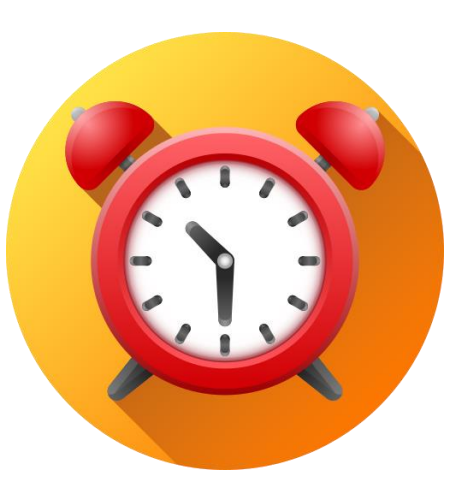

**Despertador** 

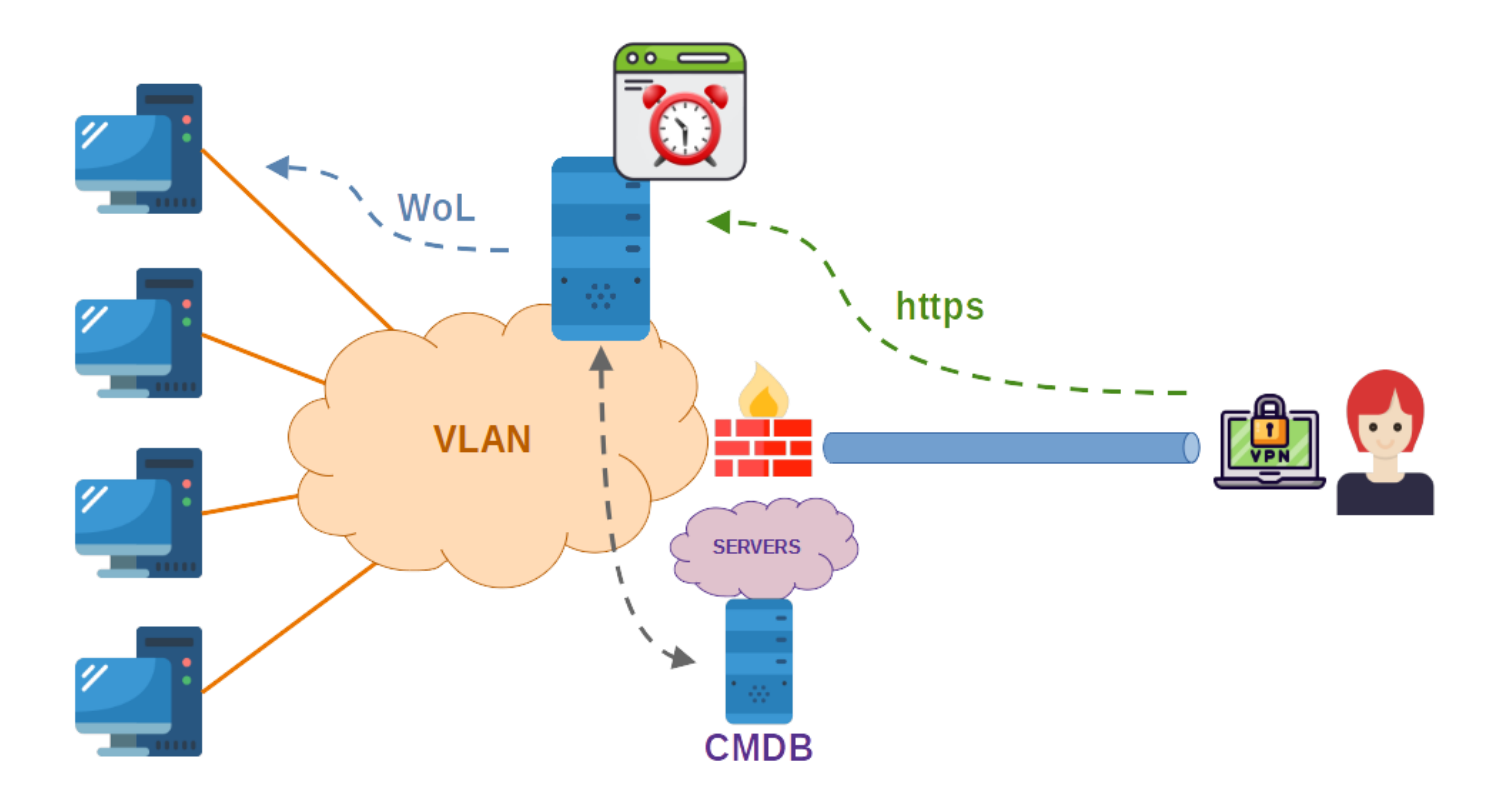

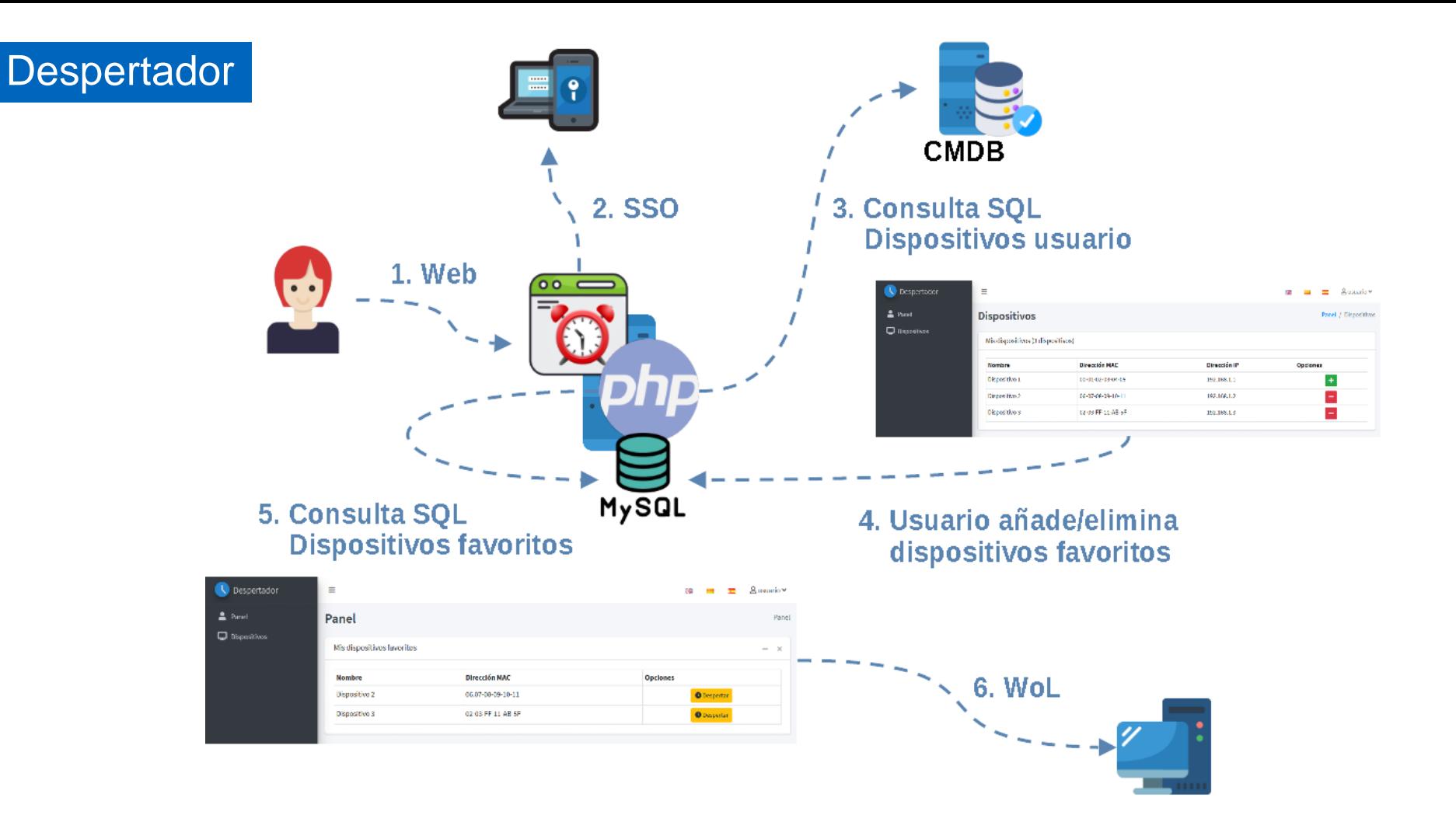

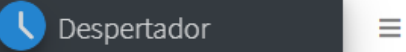

 $g$  usuario  $\sim$ 

쯻쪊

2 Panel

**Q** Dispositivos

#### **Dispositivos**

Panel / Dispositivo

#### Mis dispositivos (3 dispositivos)

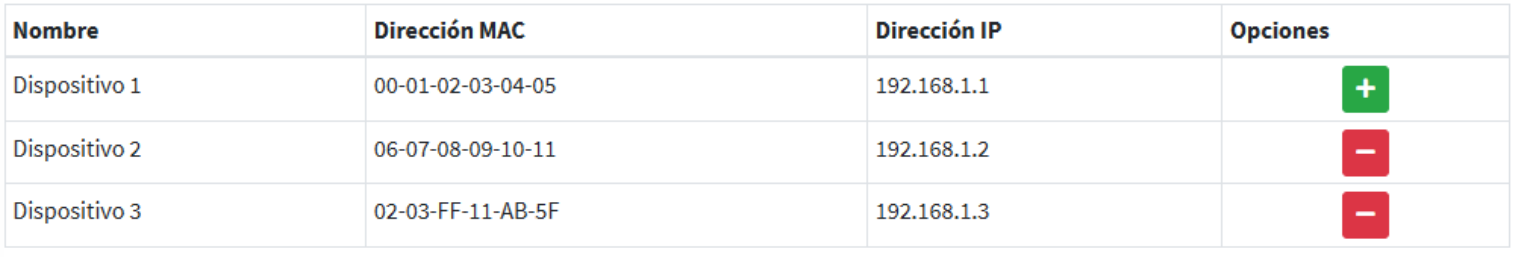

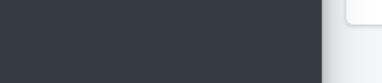

#### 2 Panel

 $\mathbf \Box$  Dispositivos

#### Panel

Mis dispositivos favoritos

 $g$  usuario  $\sim$ 공)<br>제공  $\overline{\mathbf{S}}$ 

Pane

 $\,$   $\times$ 

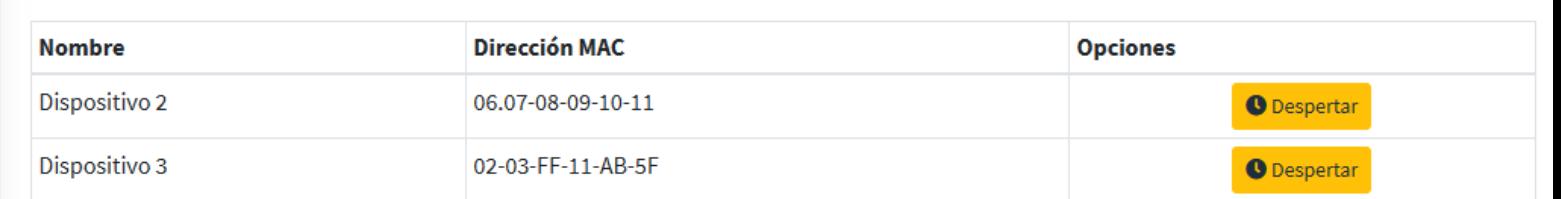

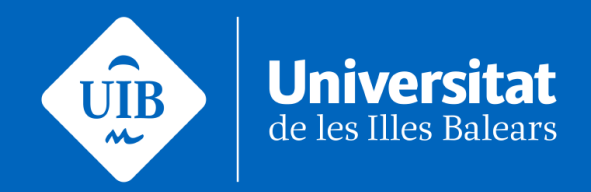

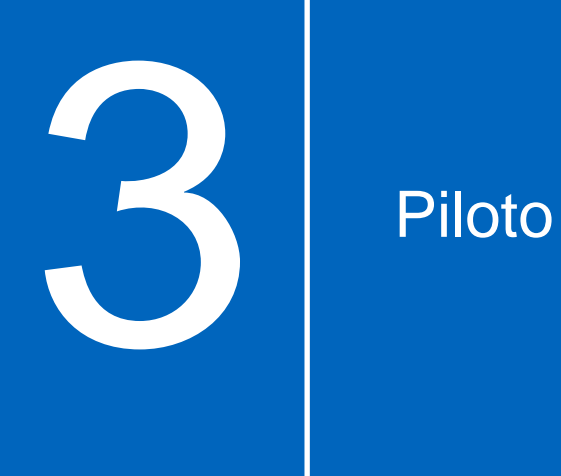

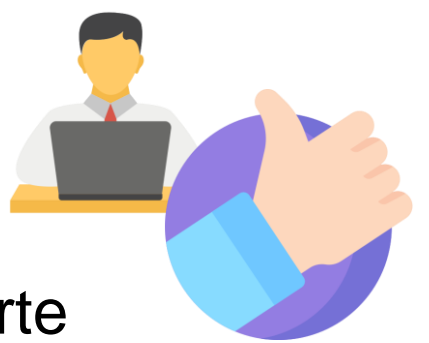

o Ha participado todo el Servicio TIC.

- oBuena aceptación del servicio web por parte de los usuarios.
- oEquipos Windows y Linux

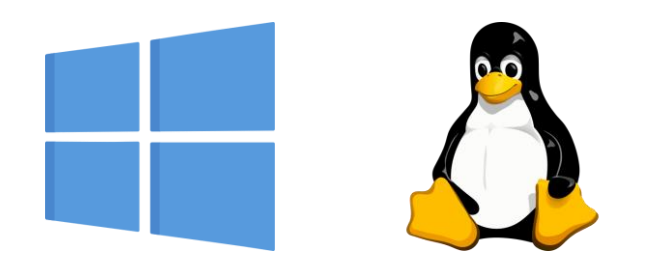

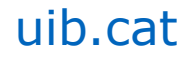

oPrincipal problema -> disparidad de modelos

- Distintas configuraciones de BIOS.
- Drivers de tarjeta de red en Windows sin la opción de WoL.
- Configuración poco intuitiva.

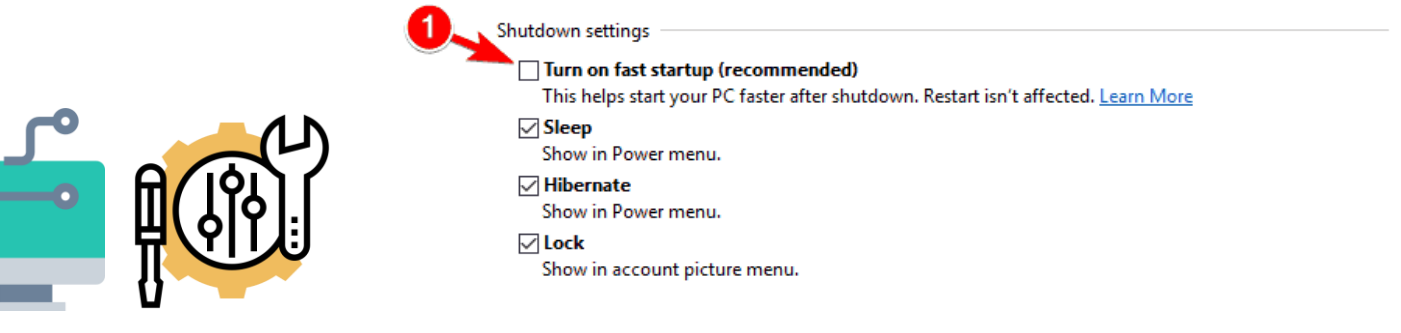

Save changes

Cancel

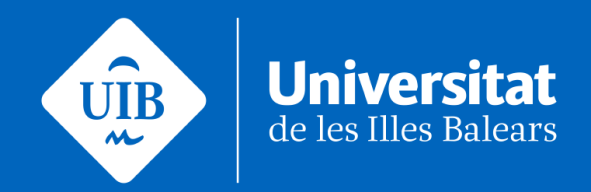

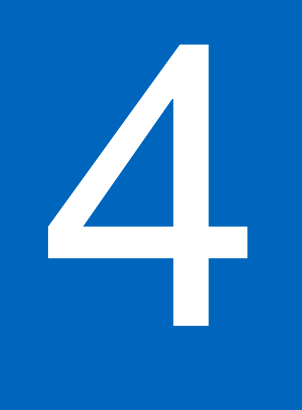

# **1 Conclusiones y líneas de futuro**

- oBuena acogida y usado por la mayoría de los teletrabajadores del piloto.
- o Despliegue inicial lento debido a la revisión de cada uno de los dispositivos.
- o Ha permitido reducir el consumo eléctrico del edificio.
- oPermite cumplir con la recomendación de apagar los equipos al acabar la jornada de trabajo.

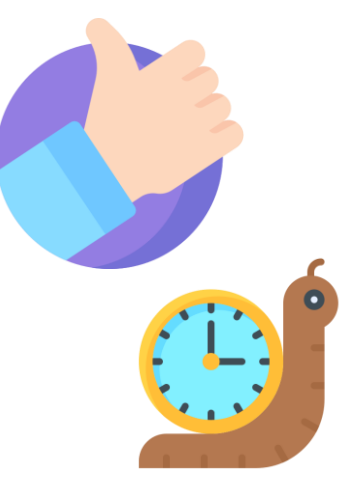

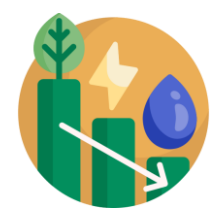

oExtender el proyecto a otros colectivos.

oEstudio de las diferentes configuraciones.

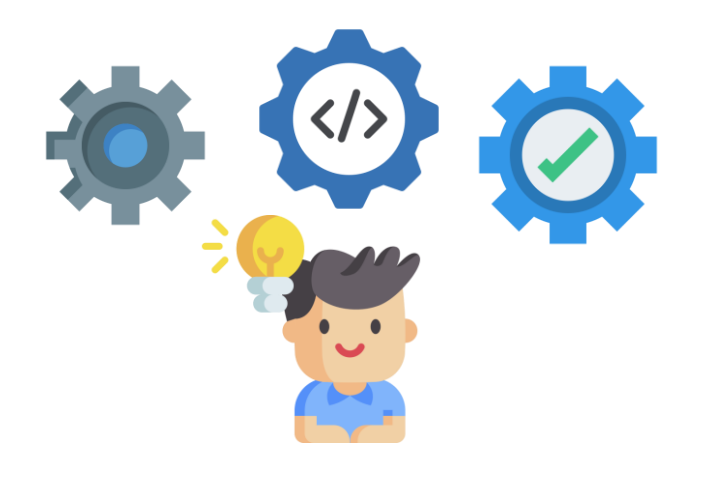

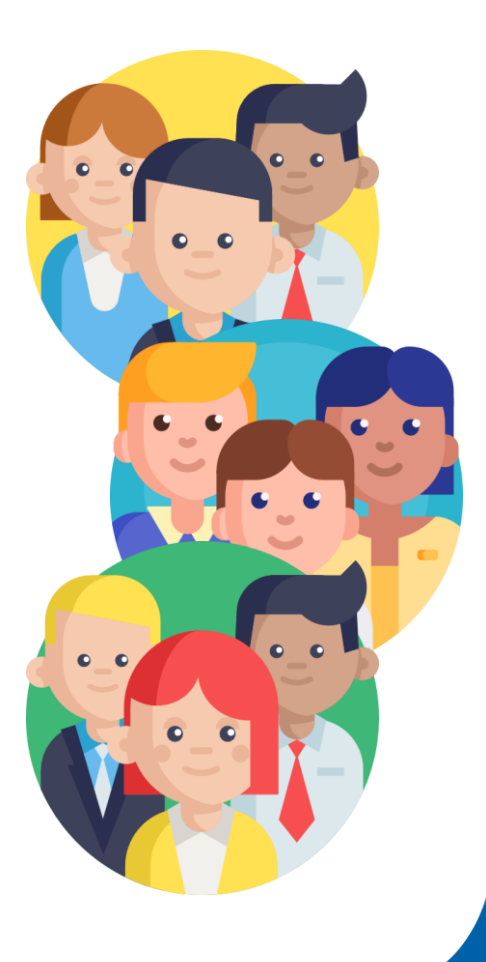

#### OPCIÓN 1: Servidor con una interfaz en cada red

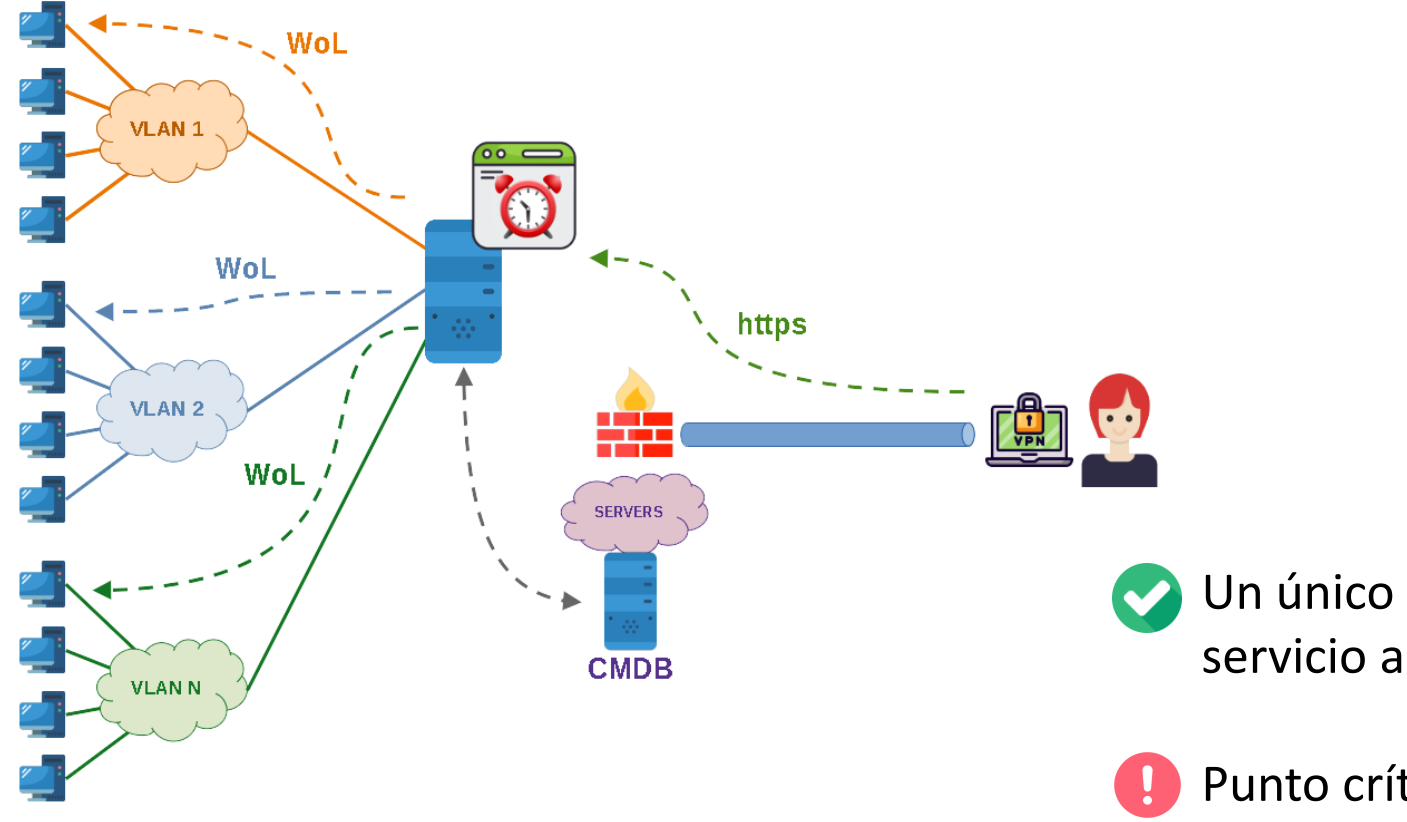

Un único servidor ofrece el servicio a todos los clientes

Punto crítico de seguridad

### OPCIÓN 2: Un servidor para cada segmento de red

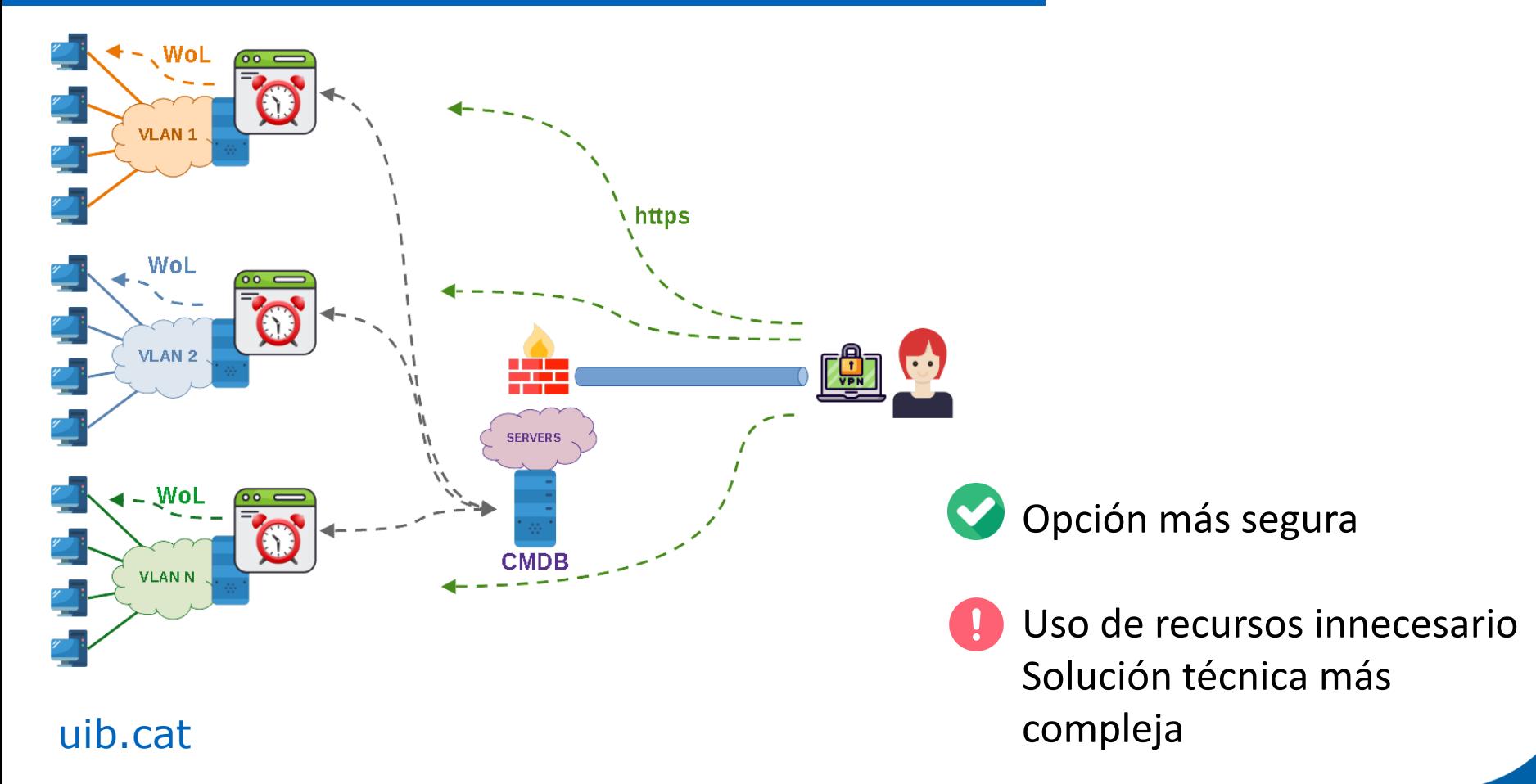

### OPCIÓN 3: Routing *magic paquet*

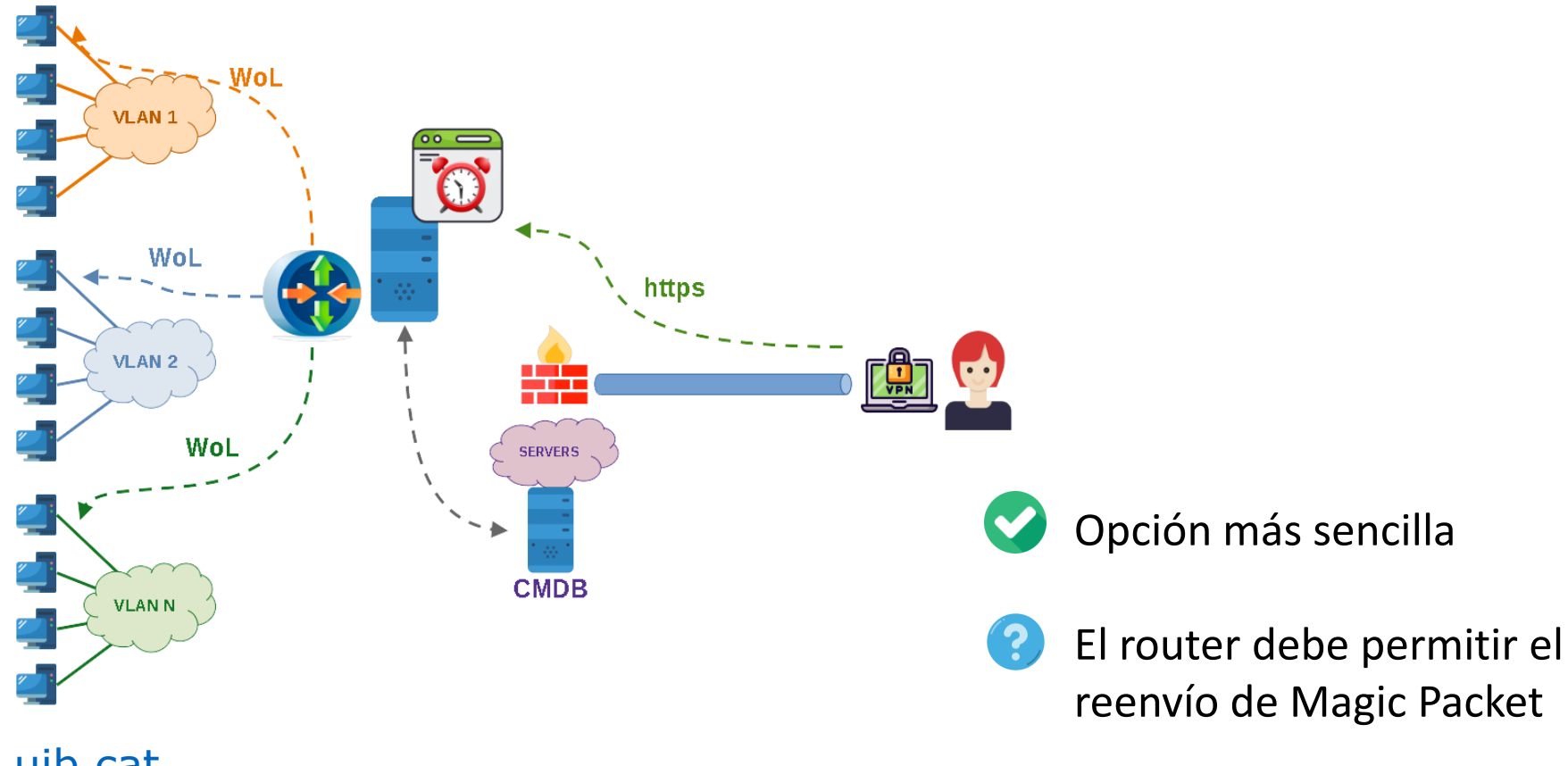

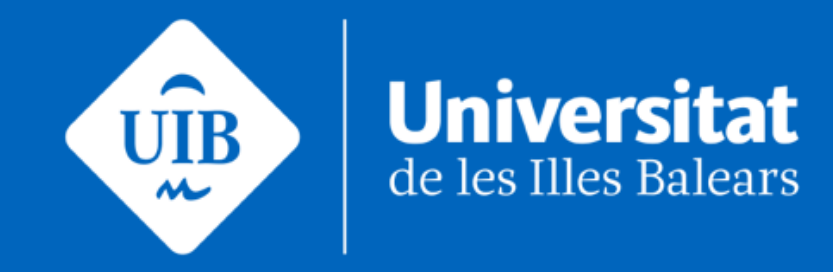